# **TableCell.PreferredWidth**

# **Description**

Returns or sets an int that represents the preferred width of this cell. In order to set this property, the [CellWidthUnits](https://wiki.softartisans.com/display/WW10/TableCell.CellWidthUnits) property must first be set. The width is returned in twips. One twip =  $(1/20 \text{ pt})$  or  $(1/1440 \text{ in})$ .

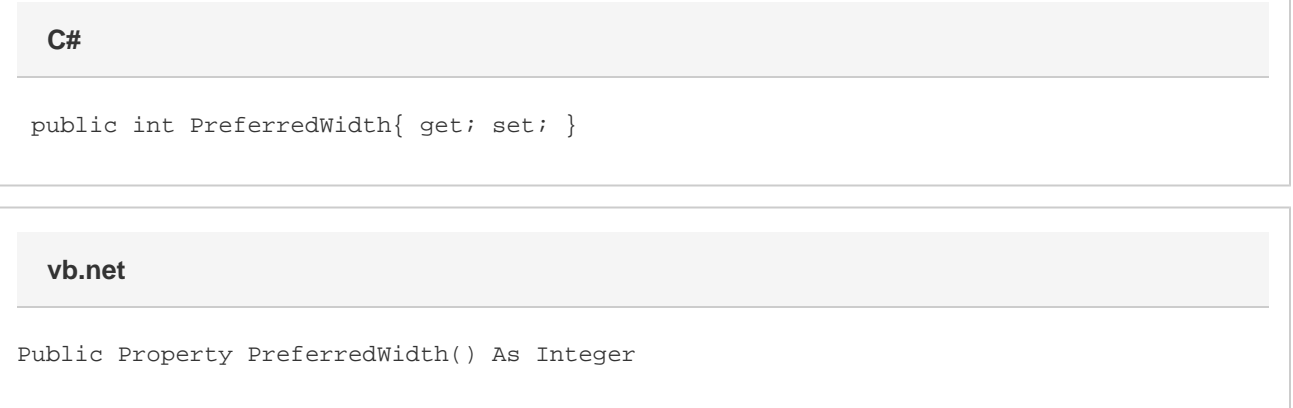

### **Remarks**

MS Word equivalent: Table menu > Table Properties... > Cell tab > Size section > Preferred width:

## **Examples**

```
 //--- Return PreferredWidth
         int preferredWidth = cell.PreferredWidth;
         //--- Set PreferredWidth to 1 inch
         cell.CellWidthUnits = TableCell.WidthUnits.Twips;
         cell.PreferredWidth = 1440;
C#
```
#### **vb.net**

```
 '--- Return PreferredWidth
 Dim preferredWidth As Integer = cell.PreferredWidth
 '--- Set PreferredWidth to 1 inch
 cell.CellWidthUnits = TableCell.WidthUnits.Twips
 cell.PreferredWidth = 1440
```